## From:

<https://info-bw.de/> -

Permanent link: **<https://info-bw.de/wiki:ebook>**

Last update: **15.10.2019 08:06**

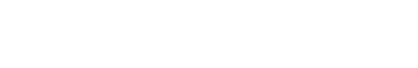

## **Ausgewählte Seiten**

Einen Namensraum hinzufügen

## **Seiten, die aus der Auswahl entfernt wurden**

Auswahl löschen Titel des Dokuments | interestion | Diberspringe Seiten ohne Berechtigung Druckversion ▼ Exportieren Ausgewählte Seiten exportieren